## SAP ABAP table TIVXCMSLISTID {List ID}

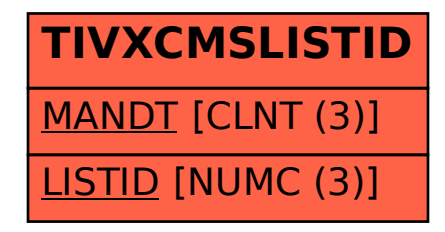